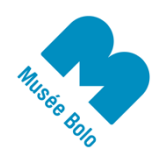

contact@museebolo.ch info@didel.ch

www.museebolo.ch/activites/ateliers-logidules

## 0101010001101000 0010000001101001 0111010001101000 0111010001110101

# **Horloge électronique**

L'atelier « Compteur binaire » permet d'expérimenter avec un compteur binaire en Logidules. Ici, on construit une horloge en Logidules et on peut très bien commencer avec cet atelier.

#### **Mise en route**

On accroche toujours les logidules avec un coin commun. On les sépare plus facilement sur un bord de table.

Chaque douille logidule a 2 états : 0 (proche de 0V) et 1 (entre 4 et 5V). Les entrées non connectées sont à l'état 1. Un adaptateur USB apporte le 5V et la tension se propage par les contacts inférieurs.

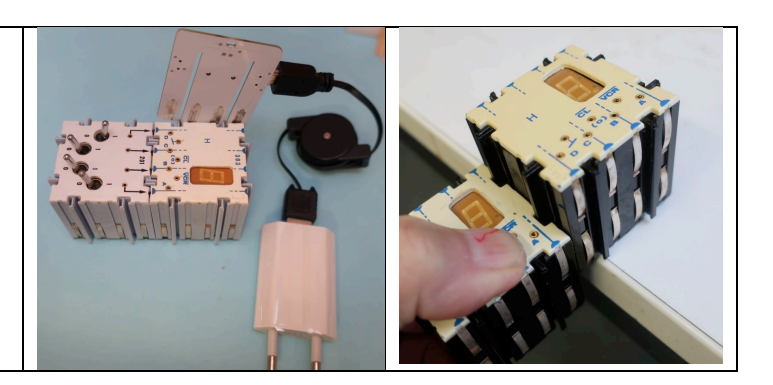

## **Compteur binaire '163**

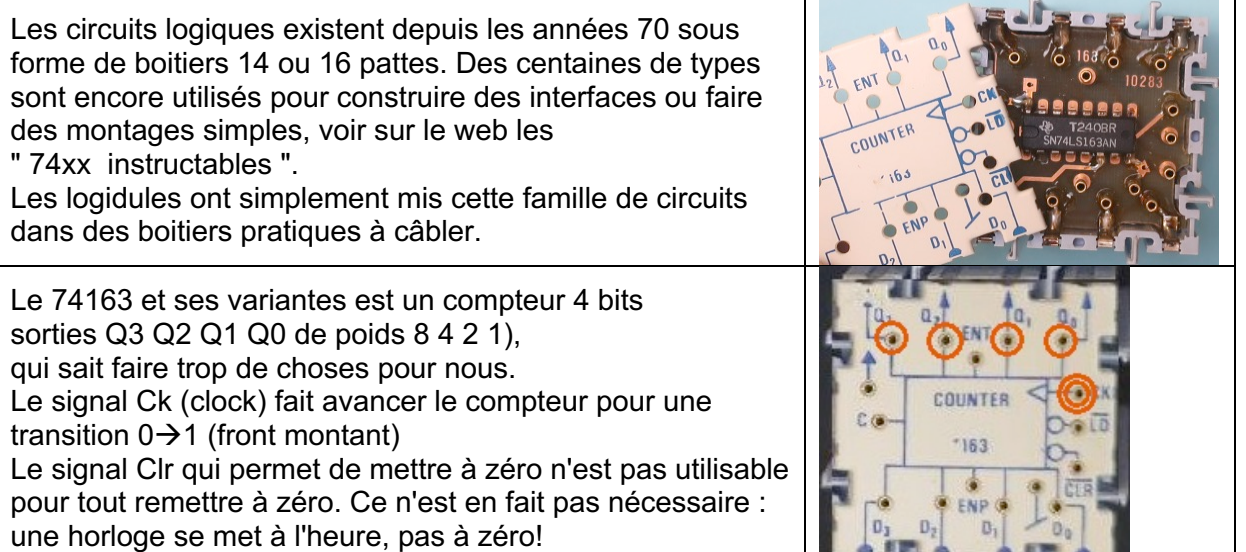

Pour tester, il faut pouvoir envoyer des impulsions et afficher des valeurs en binaire et en décimal. Jouez avec les interrupteurs et oscillateurs pour vous familiariser.

#### **Oscillateurs**

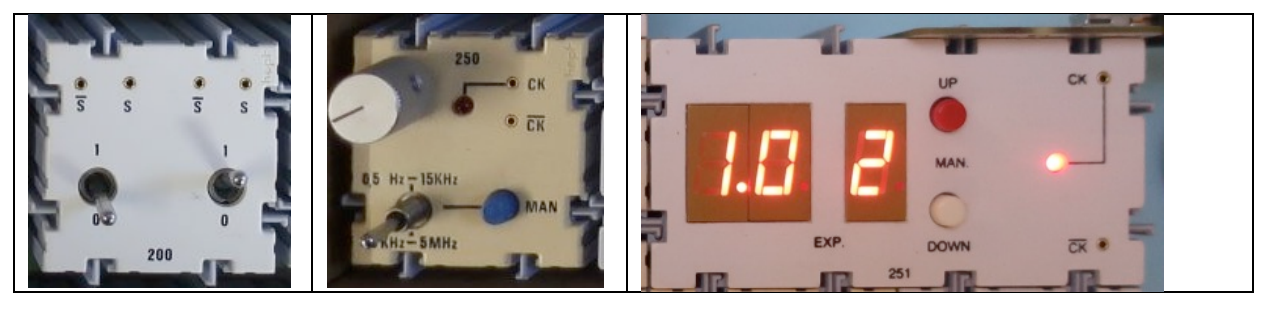

L'oscillateur qui a un affichage est original. La fréquence est affichée en "virgule flottante". Sur la photo, on lit 100 Hz (1,0  $\times$ 10<sup>2</sup>).

En dessus de 15 Hz, on ne voit plus la Led de l'oscillateur osciller. Le truc et de secouer le logidule rapidement, pour voir les traces lumineuses de la Led.

En pesant sur les 2 poussoirs simultanément, on passe en mode manuel ou retourne au mode générateur de fréquence.

## **Cascader les compteurs**

Testons le compteur '163 qui divise par 16 et on va de suite en câbler 2 pour diviser par 256. On voit que l'affichage hexadécimal donne un chiffre ou une lettre à toutes les valeurs binaires. Pour cascader deux compteurs, notre câblage "asynchrone" demande un inverseur pour le signal Ck. Cet inverseur se fait avec une porte **NAND**.

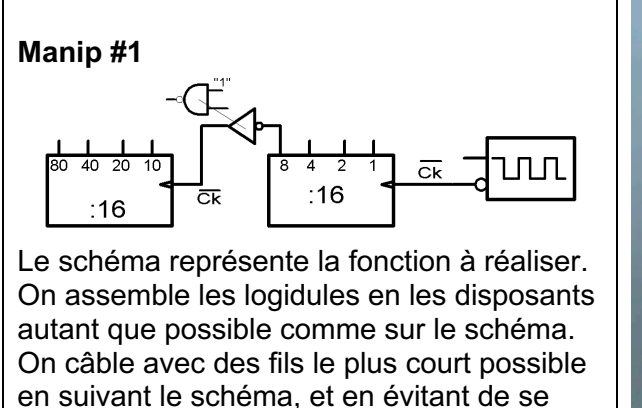

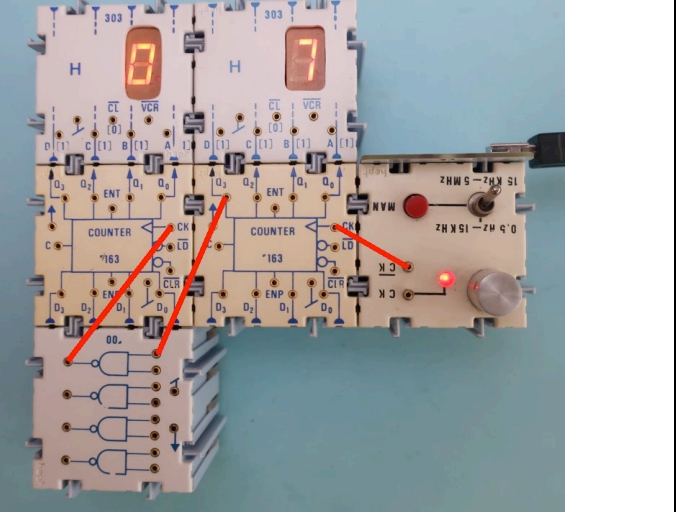

## **Compter en décimal**

tromper de douille.

Si on compte en décimal, après le 9, on doit avoir 0. Le compteur binaire a une entrée /Clr, lue à chaque front montant d'horloge. Si on décode l'état 9 et qu'on l'utilise pour activer le /Clr, on va passer à zéro est c'est ce que l'on veut. L'état 9 se repère parce que les bits de poids 1 et 8 (bits 0 et 3) sont à l'état "1". Une porte ET est alors utilisée pour décoder le 9, et il faut un inverseur parce que le signal /Clr est actif à zéro. Un logidule **NAND** sera utilisé. Pour un compteur par 6, on va décoder le 5.

## **Manip #2**

Le compteur par 10 décode l'état 9, le ?s 9≁0 compteur par 6 décode l'état 5. Le schéma logique montre clairement uп Նո les connexions. ٠R  $:10$  $\overline{\mathsf{c}}$ k On peut diviser par d'autres valeurs. Quand on a le schéma dessiné avec un logiciel de CAD (computer assisted design), on choisit quels circuits intégrés utiliser dans un catalogue (74LS163, 74LS00) et on dessine le circuit imprimé sur lequel seront soudés ces composants. Mais avant la fabrication du circuit imprimé, il faut tester ou simuler. Essayez une autre disposition du logidule NAND pour apprendre à câbler.

## **Horloge minutes-secondes**

On peut maintenant cascader deux compteurs par 60 et utiliser l'oscillateur réglé sur une seconde pour compter le temps.

## **Manip #3**

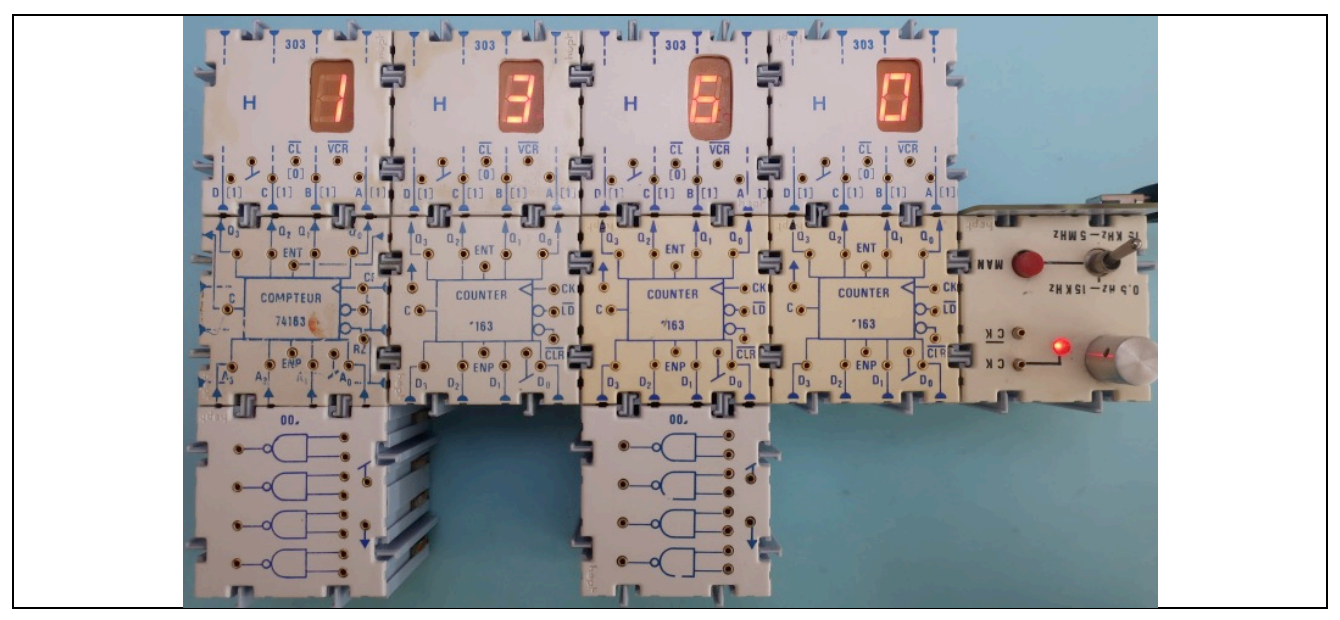

## **Compteur par 24**

Le compteur des heures oblige à bien comprendre ce qui se passe avant de câbler. Il faut un compteur par 10 qui va compter 0..9 10..19 20 21 22 23. On peut reconnaitre le 23 avec une porte ET, mais attention, le compteur par 10 doit être remis à zéro dans les états 9, 19 **OU** 23. En français on dirait "ET aussi", mais c'est bien une condition OU et il nous faut une porte logique OU pour combiner le ET qui décode le 9/19 et le ET qui décode le 23.

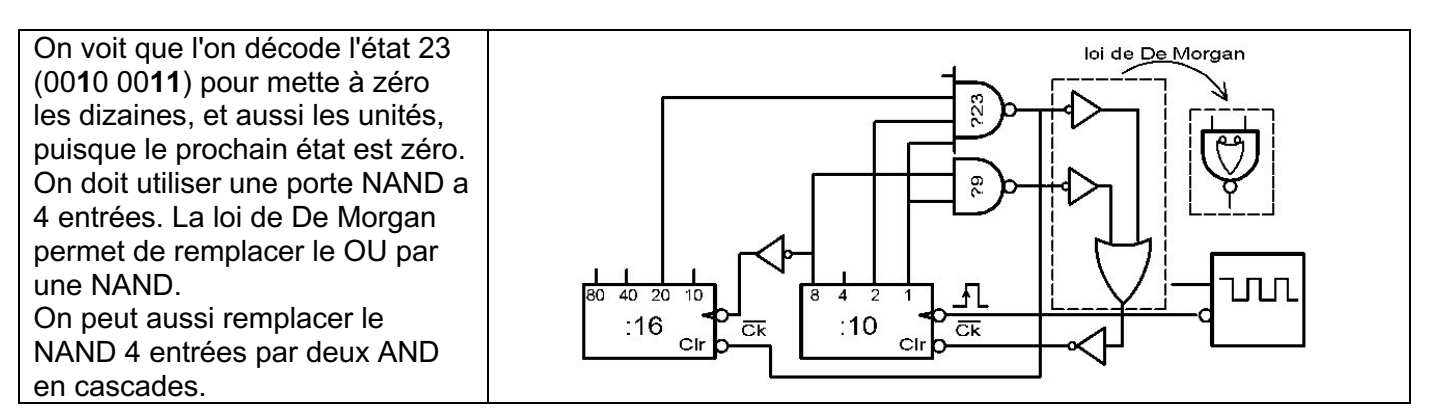

## **Manip #3**

Recâbler la Manip#2 et vérifier avant d'ajouter le compteur par 24.

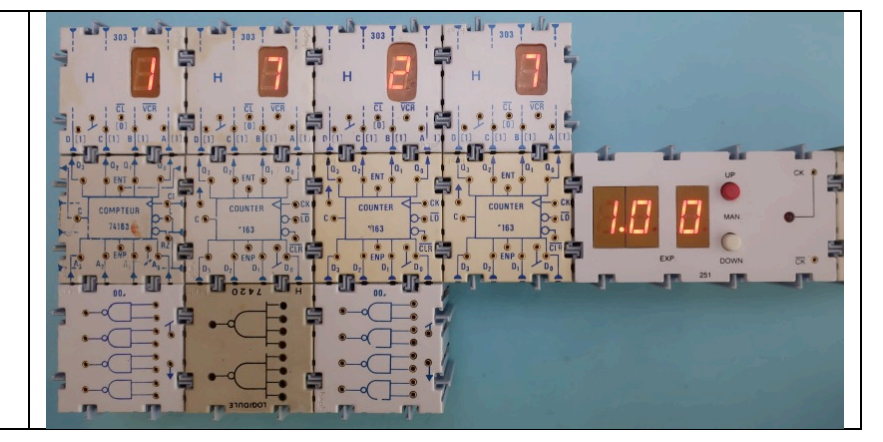

## **Base de temps**

Une horloge a besoin d'une base de temps précise. L'oscillateur des montres et réveils est basé sur un quartz à 32 kHz ( $2^{15}$ =32768) suivi par 15 diviseurs par 2 pour arriver à 1Hz.

L'oscillateur logidule a une fréquence minimale de 0.1Hz. En ajoutant un diviseur par 6 on a une impulsion par minute à quelques % de précision.

## **Manip #4**

On sait faire un compteur par 6. Tester avec l'oscillateur à 0.1Hz que l'on obtient une transition par minute.

## **Mise à l'heure**

Charger l'heure en parallèle est trop complexe ; la solution usuelle est d'accélérer l'horloge. Le problème est de s'arrêter ; notre oscillateur précis est peu commode. Ajoutons l'oscillateur à potentiomètre pour mettre à l'heure. Le problème est qu'en déplaçant le fil d'horloge, quantité d'impulsions parasites sont générées !

Une solution simple est, pendant que l'on déplace le fil, de bloquer le compteur par 6 en mettant le ENT à "0". On pourrait aussi mettre le signal /Clr à zéro.

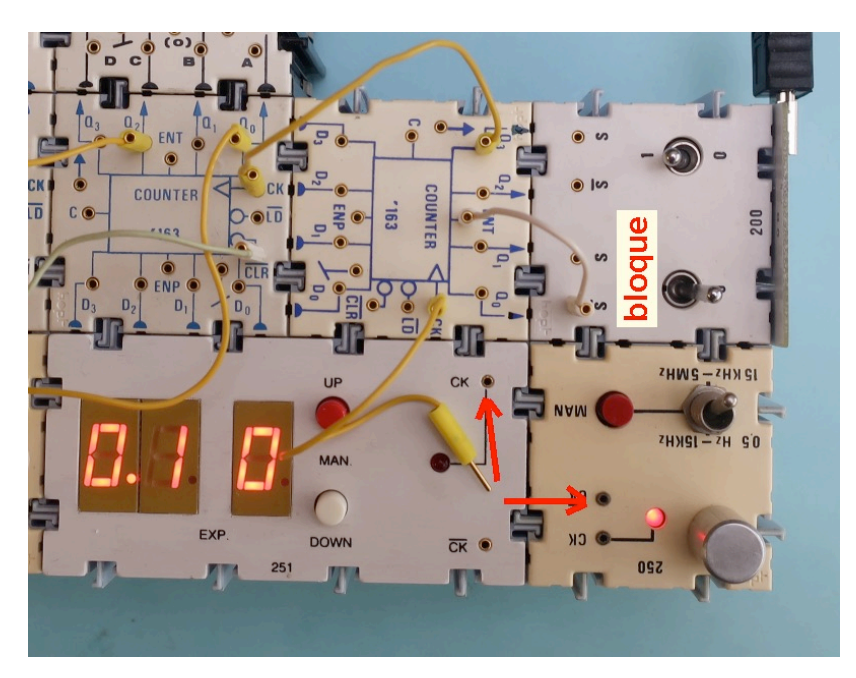

## **Jours de la semaine**

Le plus simple serait de faire un compteur par 7, états 0 1 2 3 4 5 6 mais les utilisateurs ne sont pas informaticiens et veulent voir 1 2 3 4 5 6 7.

Solution 1 : Transcoder avec des portes : on a 3 bits en entrée et 3 en sorties. Une table de vérité liste les cas et il y a des méthodes pour trouver le meilleur schéma.

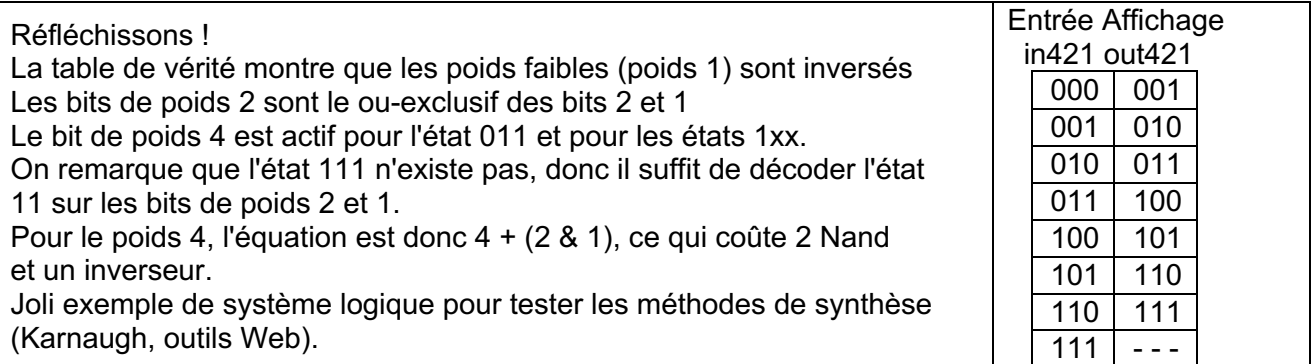

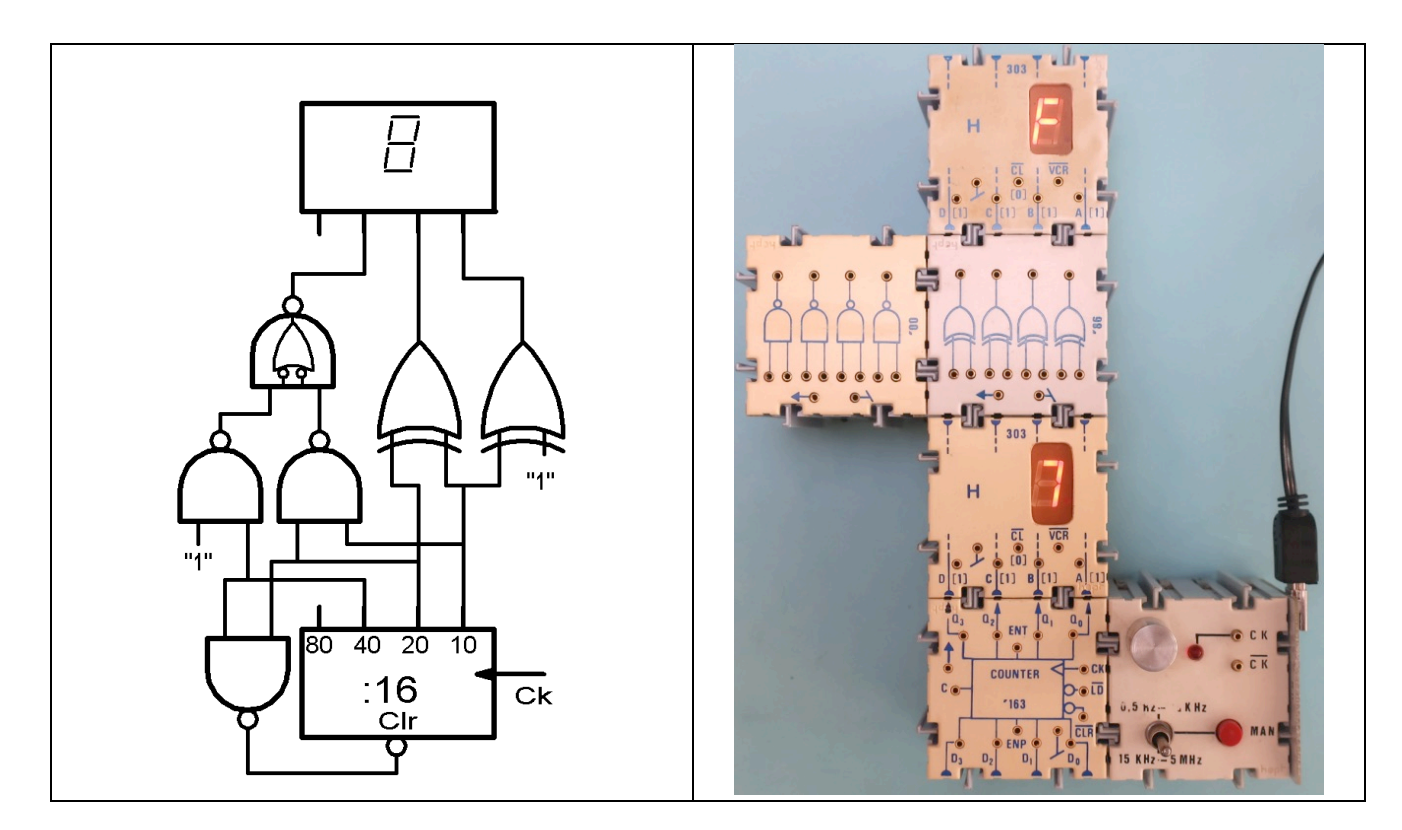

Une autre solution est de faire ne sorte que le compteur compte à partir de 1.

Le 163 a une entrée /Ld statique qui charge les 4 bits en entrée.

On peut donc câbler 0001 sur ces entrées et charger quand l'état 7 est atteint avec une porte NAND à 3 entrées.

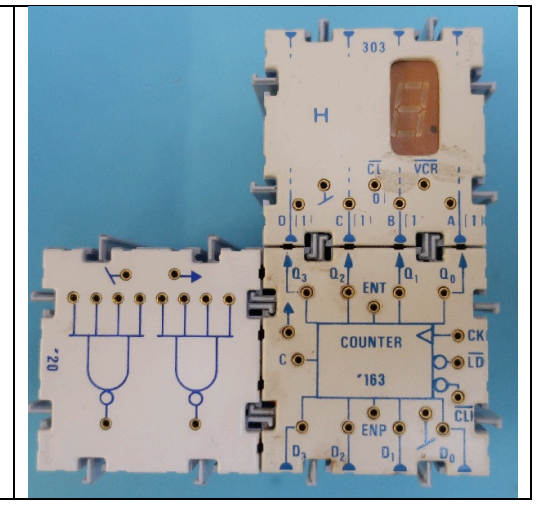

## **Manip #5 Horloge complète**

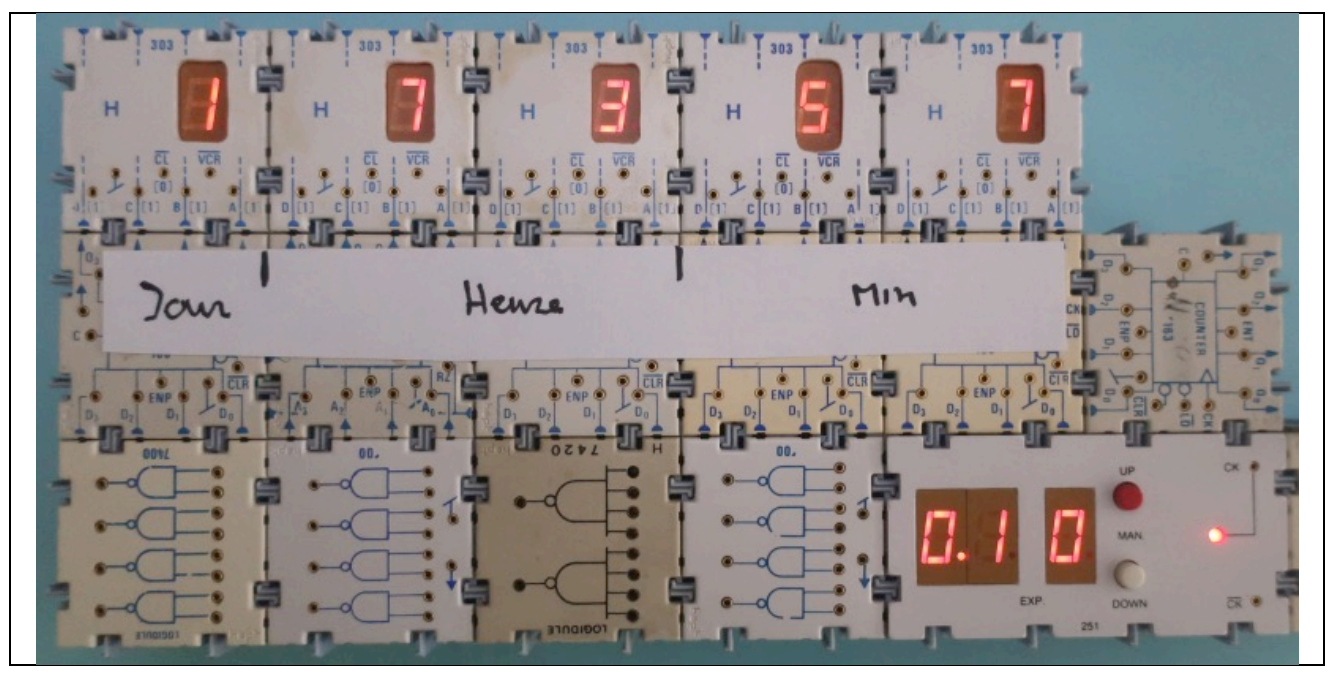

## **Réveil matin**

Il existe des circuits comparateurs 4 bits que l'on peut cascader pour tester une égalité avec les 16 bits de l'horloge 24 heures.

Quand le comparateur donne le signal d'égalité avec les interrupteurs qui codent l'heure de réveil, une bascule s'active et un oscillateur excite un haut parleur.

On remet à zéro la bascule pour couper l'alarme.

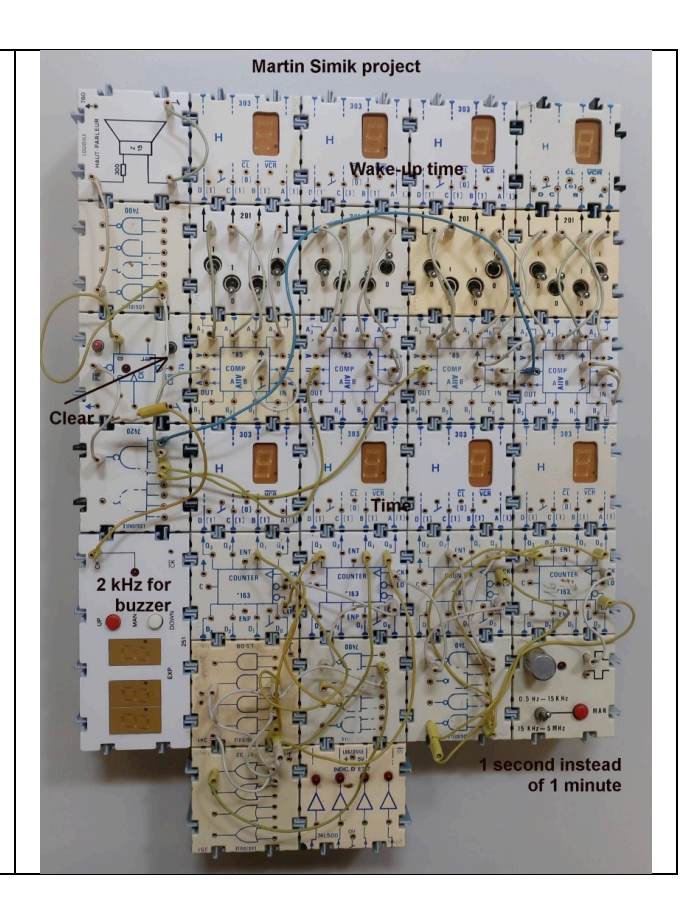

## **Mise en ordre**

Séparer tous les fils en les rangeant. Dans la boite, les groupes de 2 ou 4 logidules identiques peuvent rester accrochés.

jdn 210403